# **ub - remoteag - Location Remote**

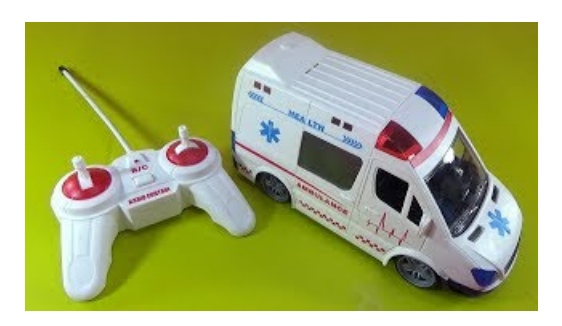

# **RemotePC- Remote access to yourcomputerfromanywhere**

Beheer alle endpoints, servers en mobiele apparaten van uw bedrijf met n ESET Remote Administrator-console. Neem contact met ons op voor meer informatie.

#### **Remote (1993) - RottenTomatoes**

Mega Man 11 2 oktober Super Mario Party 5 oktober Disgea 5 Complete 9 oktober Child ofLight Ultimate Edition 11 oktober Luigis Mansion (3DS ...

#### **Remote Archieven - Daily Nintendo**

-v --verbose. Bealittle more verboseand showremote urlafter name. NOTE:This must be placed between remoteand subcommand.

## **Git Remote | AtlassianGit Tutorial**

Use the Microsoft Remote Desktop app to connect to a remote PC or virtual apps and desktops made available by your admin. The app helps you be productive no matter ...

## **Remote DesktopConnection - Remote Control Feature ...**

Would you like to have your incidents resolved quicker? Set up remote access so that SAP Support can quickly diagnose and solve incidents you report, without needing ...

# **Download - Remote DesktopManager**

-v --verbose. Bealittle more verboseand showremote urlafter name. NOTE:This must be placed between remoteand subcommand.

98489894739823